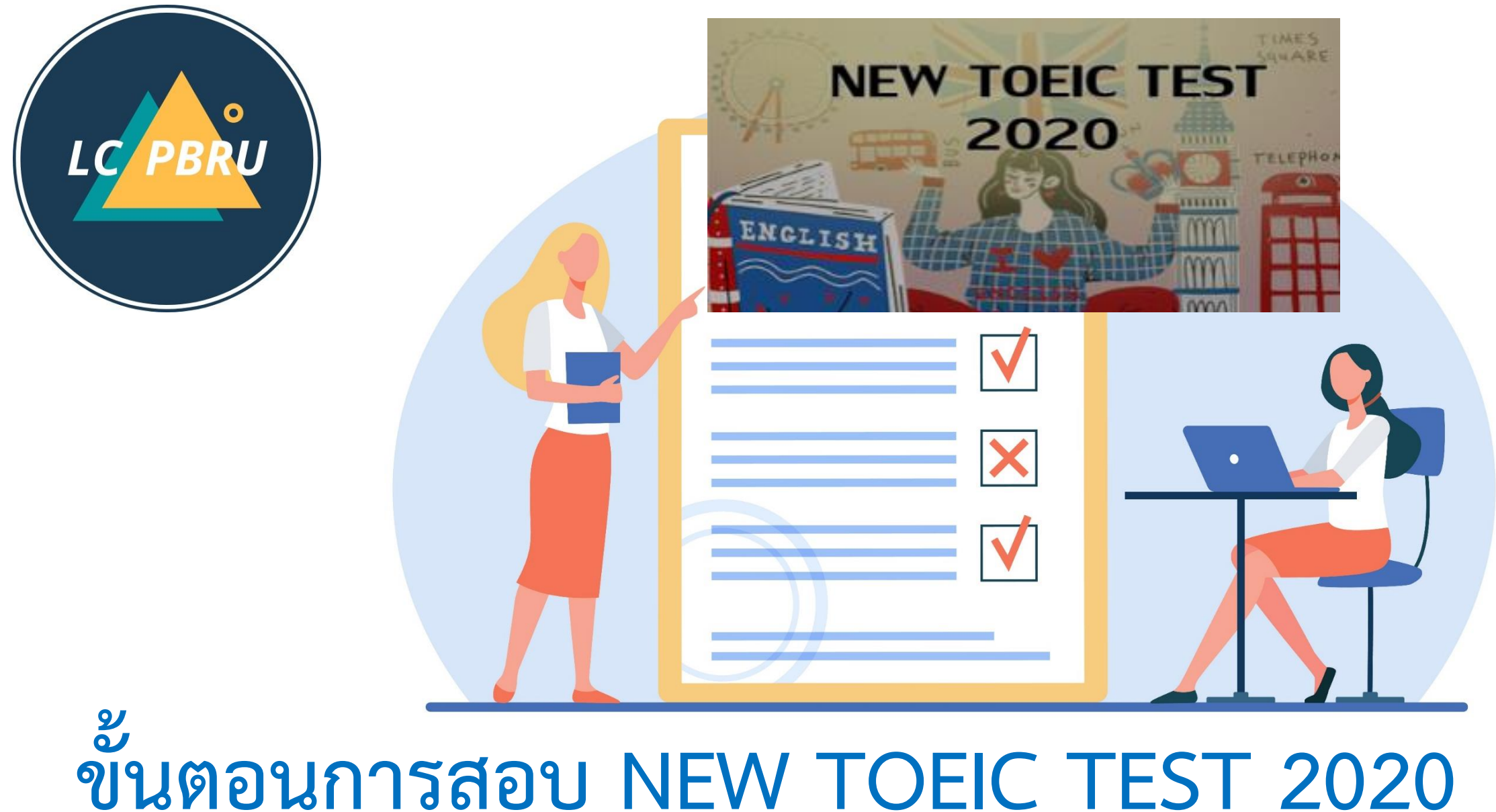

# **เข้าไปยังเว็บไซต์ https://lms.pbru.ac.th**

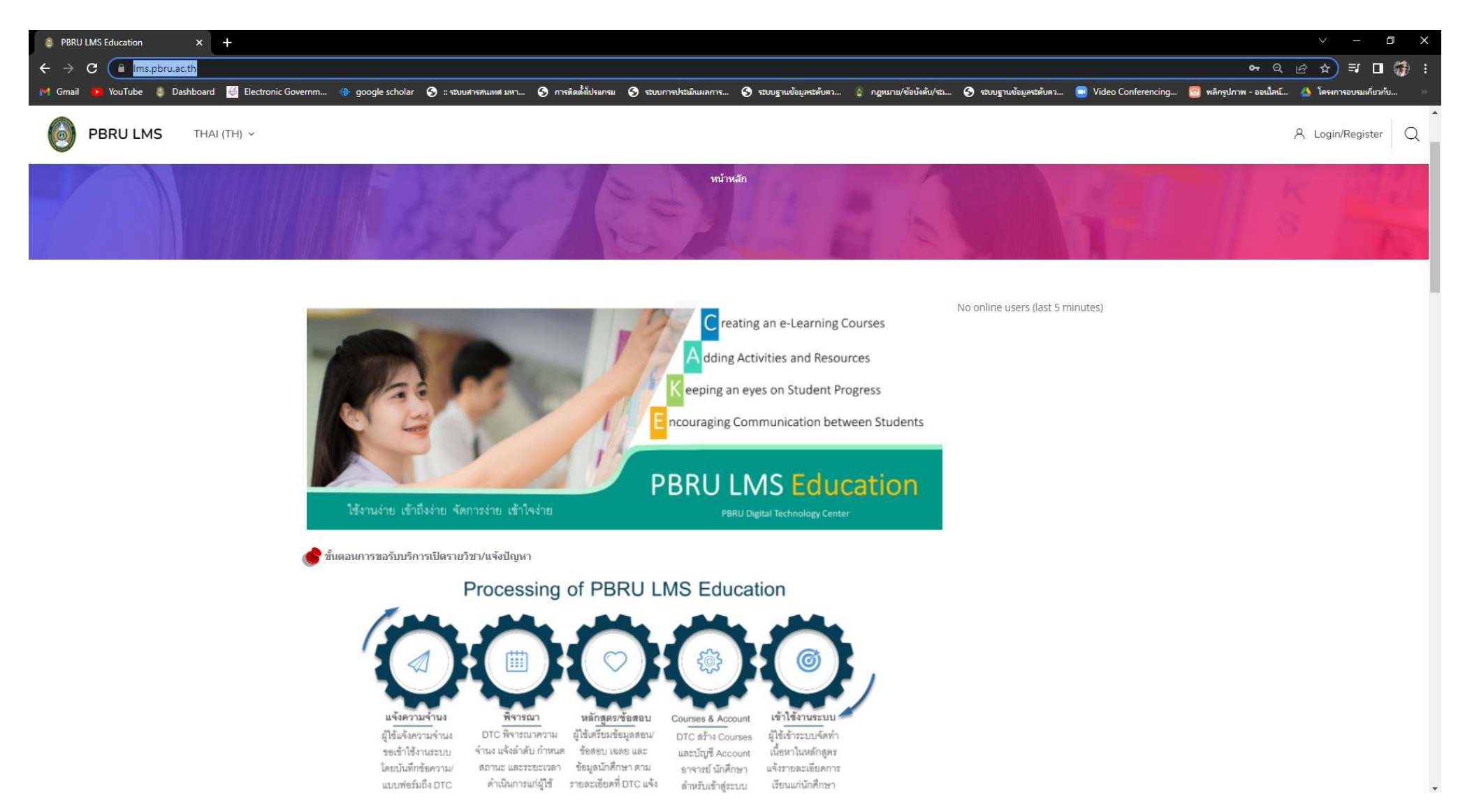

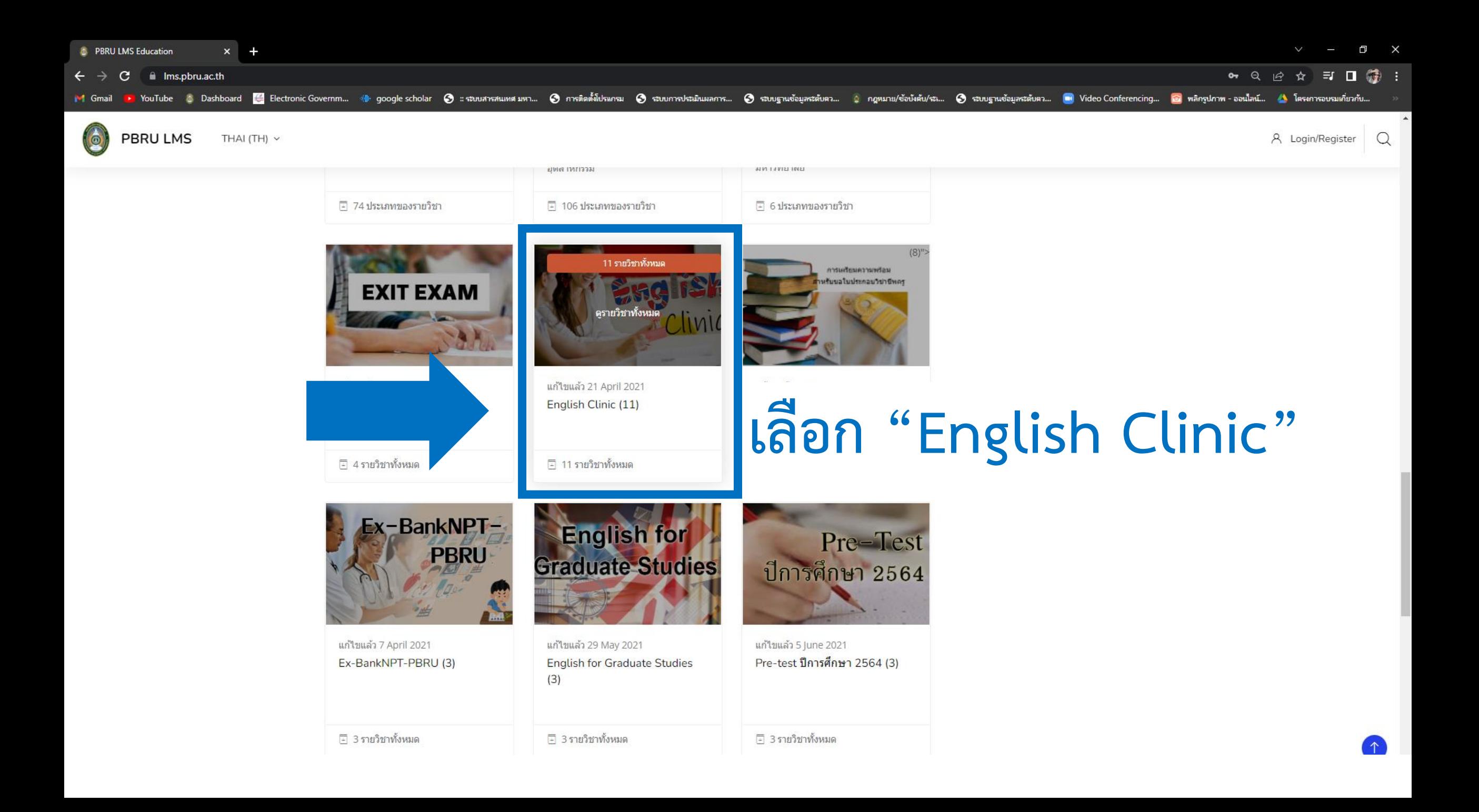

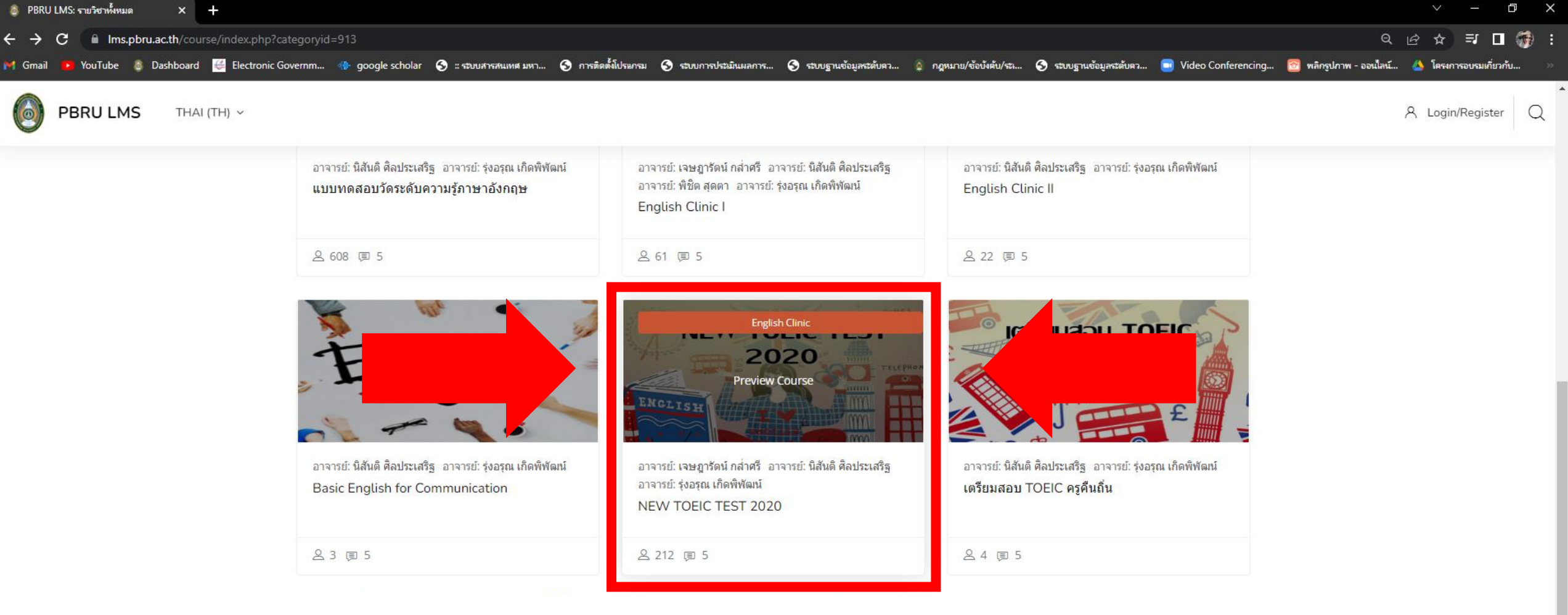

# **เลือก "NEW TOEIC TEST 2020"**

อาจารย์: เจษฎารัตน์ กล่าศรี อาจารย์: นิสันติ ศิลประเสริฐ อาจารย์: ร่งอรณ เกิดพิฬฒน์ TOEFL ITP PREPARATION COURSE

อาจารย์: เจษฎารัตน์ กล่าศรี อาจารย์: นิสันติ ศิลประเสริฐ อาจารย์: รุ่งอรุณ เกิดพิฬฒน์ **TOEIC Reading Practice** 

■ □ 億 :  $\theta$   $\theta$   $\beta$ 

A Login/Register Q

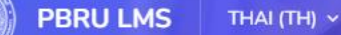

ms.pbru.ac.th/login/index.php

# **กรอก Username และ Password**

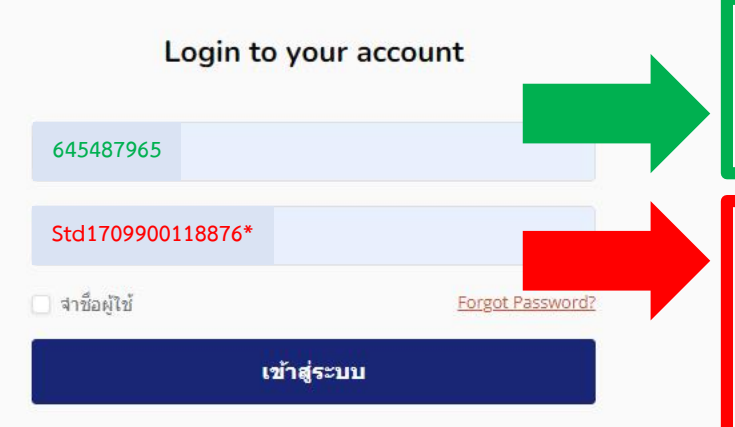

้เว็บบราวเซอร์ที่คุณใช้ต้องอนุญาตให้รับ cookies ●

้บุคคลทั่วไปสามารถเข้าชมใต้เฉพาะรายวิชาที่มี สัญลักษณ์หน้าคนติดอยู่ นั่น ้คือ อนฌาดให้บดคลทั่วไปเข้าศึกษาได้ นอกนั้น สำหรับท่านที่เป็นสมาชิก เท่านั้น

เข้าสู่ระบบในฐานะบุคคลทั่วไป

**Username: รหัสประจ าตัวนักศึกษา ตัวอย่างเช่น 645487965**

**Password: Stdตามด้วยหมายเลขบัตร ประจ าตัวประชาชน 13 หลักตามด้วย\* ตัวอย่างเช่น Std1709900118876\***

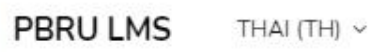

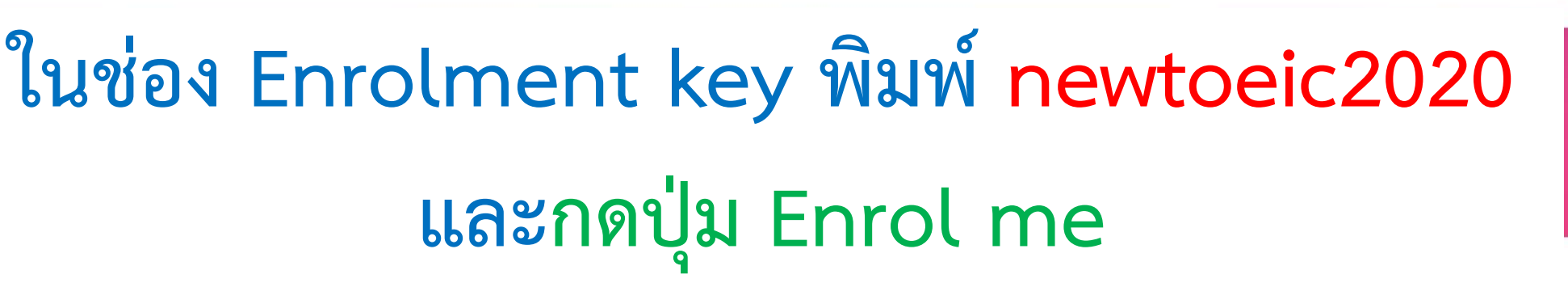

**Enrolment options** 

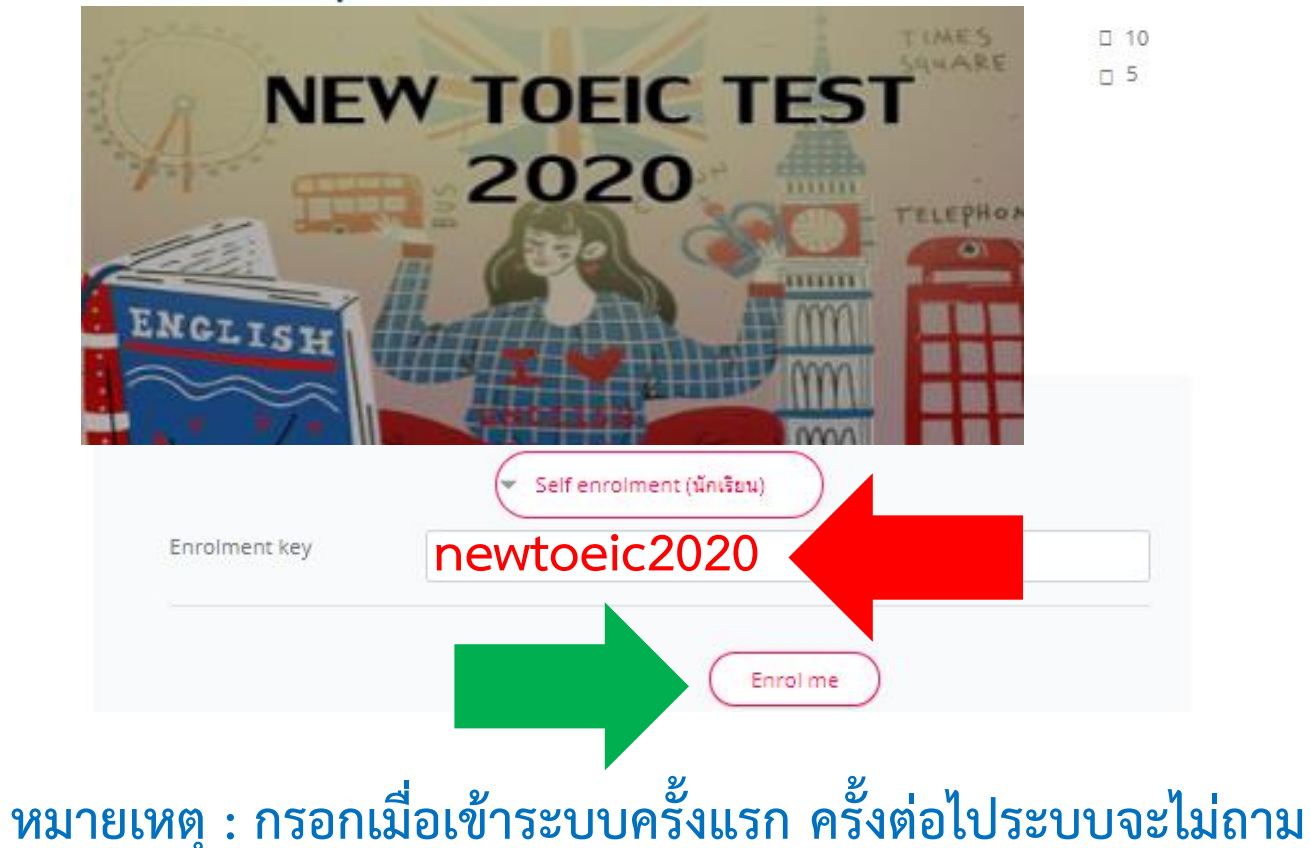

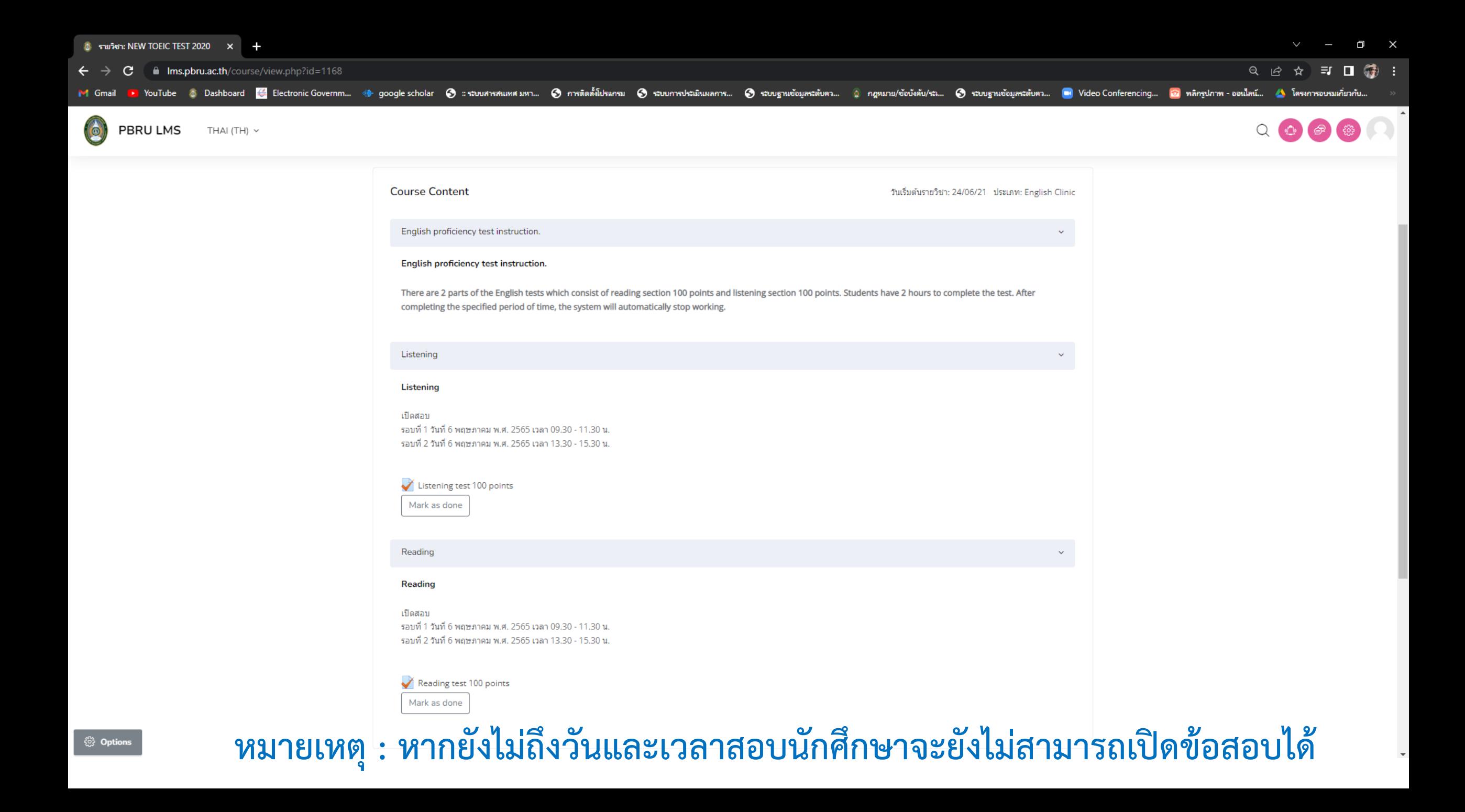

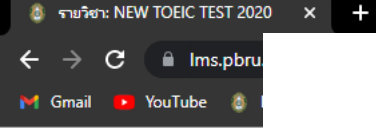

**PBRU LMS** 

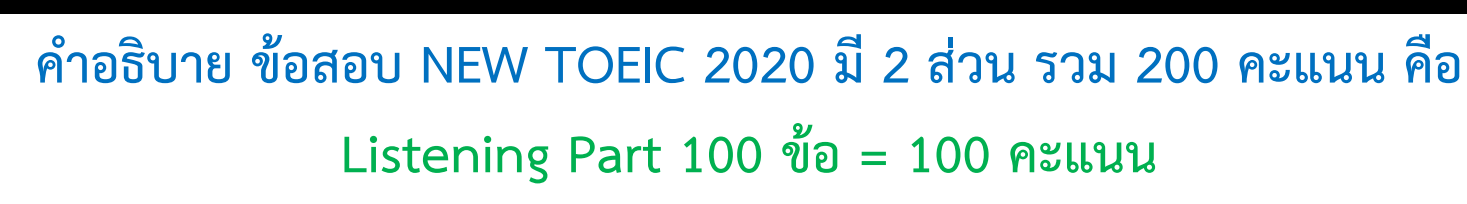

## Reading Part 100 ข้อ = 100 คะแนน

□ 優 ารอบรมเกี่ยวกับ..

¢

 $\times$ 

## นักศึกษามีเวลา 2 ชั่วโมง เมื่อครบระยะเวลาที่กำหนด ระบบจะหยุดทำงานโดยอัตโนมัติ

#### English proficiency test instruction.

There are 2 parts of the English tests which consist of reading section 100 points and listening section 100 points. Students have 2 hours to complete the test. After completing the specified period of time, the system will automatically stop working.

## Listening

### Listening

เปิดสอบ รอบที่ 1 วันที่ 6 พฤษภาคม พ.ศ. 2565 เวลา 09.30 - 11.30 น. รอบที่ 2 วันที่ 6 พฤษภาคม พ.ศ. 2565 เวลา 13.30 - 15.30 น.

#### Listening test 100 points

Mark as done

#### Reading

Reading

#### เปิดสอบ

ี รอบที่ 1 วันที่ 6 พฤษภาคม พ.ศ. 2565 เวลา 09.30 - 11.30 น. รอบที่ 2 วันที่ 6 พฤษภาคม พ.ศ. 2565 เวลา 13.30 - 15.30 น.

#### Reading test 100 points

Mark as done

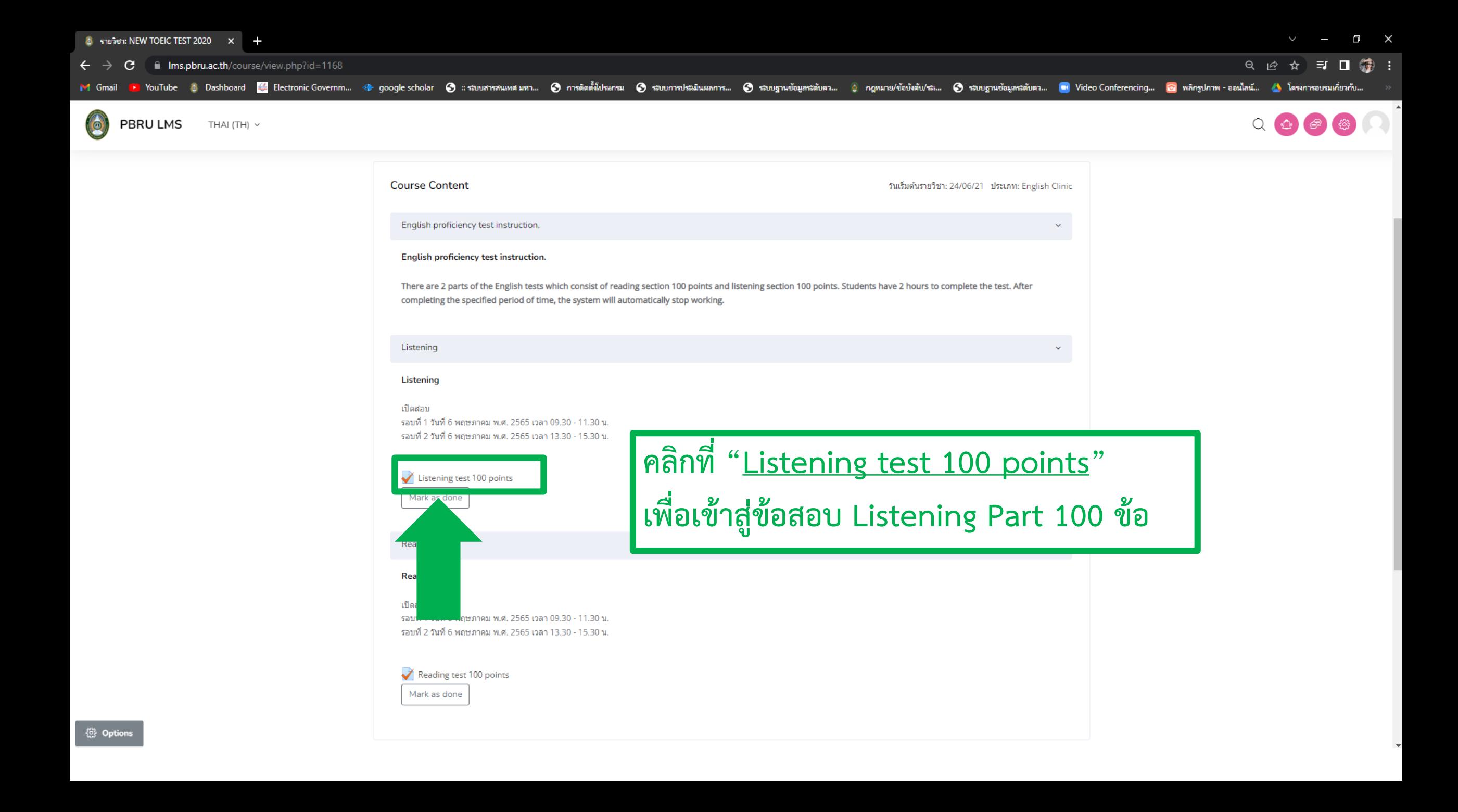

C

三口 绩: 1☆ ☆

€

 $Q \oplus$ 

> YouTube © Dashboard & Electronic Governm... . % google scholar → stuurnatum... . . อ การติดตั้งโปรแกรม → รtuurnatitumanns... . อ รtuurnatitumanns... . . อ คุณมาย/ช้อบังคับ/รt... อ รtuurnative ระเบินขอบุคระดับคว... . . . M Gmail

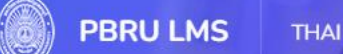

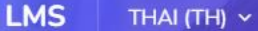

ms.pbru.ac.th/mod/quiz/view.php?id=1866

## **NEW TOEIC TEST 2020**

Dashboard / วิชาเรียนของฉัน / NEW TOEIC ... / Listening / Listening Te...

## **Listening test 100 points**

Opened: Tuesday, 3 May 2022, 1:00PM Closes: Thursday, 5 May 2022, 4:00PM

Mark as done

#### เปิดสอบ

รอบที่ 1 วันที่ 6 พฤษภาคม พ.ศ. 2565 เวลา 09.30 - 11.30 น. รอบที่ 2 วันที่ 6 พฤษภาคม พ.ศ. 2565 เวลา 13.30 - 15.30 น.

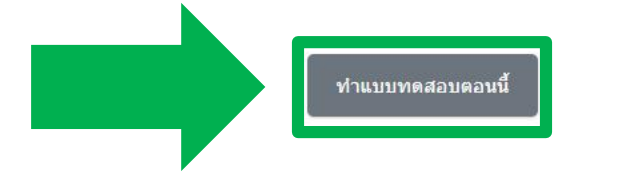

## ิ คลิกที่ "<u>ทำแบบทดสอบตอนนี้</u>"

## เพื่อทำข้อสอบ Listening Part  $\blacktriangle$

 $\Rightarrow$ 

คุณมีเวลา 2 ชั่วโมง

Grading method: คะแนนสูงสุด

ไปยัง...

Reading test 100 points ▶

ms.pbru.ac.th/mod/quiz/view.php?id=1866 C.

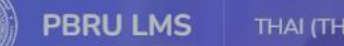

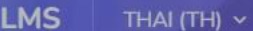

 $\Box$ 

 $\times$ 

 $Q \quad \Phi \quad \mathcal{P}$ 

YouTube & Dashboard Electronic Governm... @ google scholar ⊗ แรมบสารสแหศมหา... อ การติดตั้งโปรแกรม อ ระบบภารประมิแมลการ... อ ระบบภายในอัญลระด้บคว... อ ระบบฐานข้อมูลระด้บคว... อ ระบบฐานข้อมูลระด้บคว... อ เปิด Video Confer

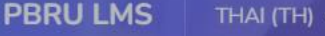

## **NEW TOEIC TEST 2020**

Dashboard / วิชาเรียนของฉัน / NEW TOEIC ... / Listening / Listening Te...

Your attempt will have a time limit of 2 ชั่วโมง. When you start, the timer will begin to count down and cannot be paused. You must finish your attempt

before it expires. Are you sure you wish to start now?

### Start attempt

#### Time limit

Listening test 100 points

Opened: Tuesday, 3 May 2022, 1:00P Closes: Thursday, 5 N Mark as done

**Start attempt** ยกเลิก

#### เปิดสอบ

รอบที่ 1 วันที่ 6 พฤษภาคม พ.ศ. 2565 เวลา 09.30 - 11.30 น. รอบที่ 2 วันที่ 6 พฤษภาคม พ.ศ. 2565 เวลา 13.30 - 15.30 น.

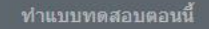

## คลิกที่ "Start attempt" เพื่อเริ่มทำข้อสอบ Listening Part

٠

X.

ไปยัง...

Reading test 100 points ▶

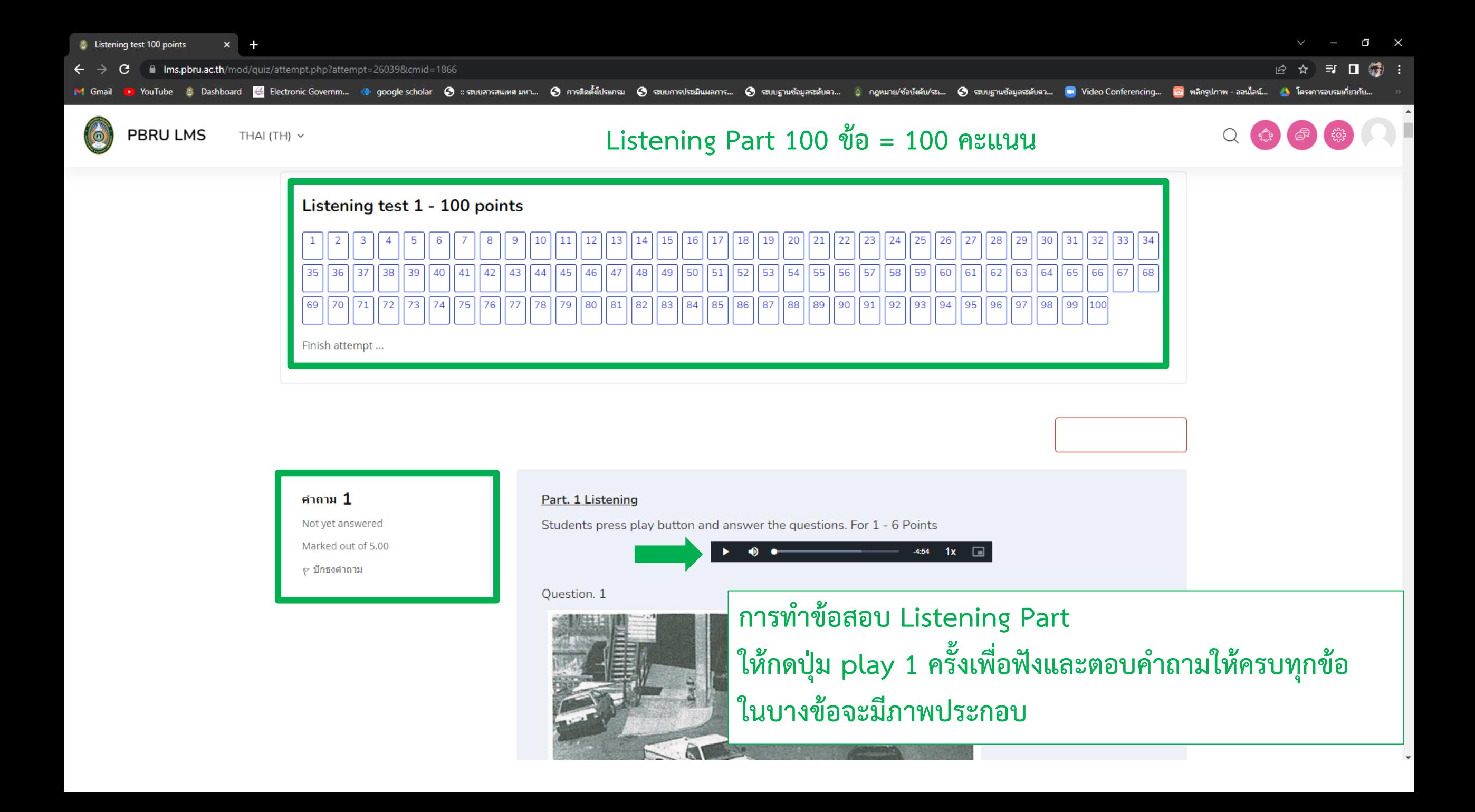

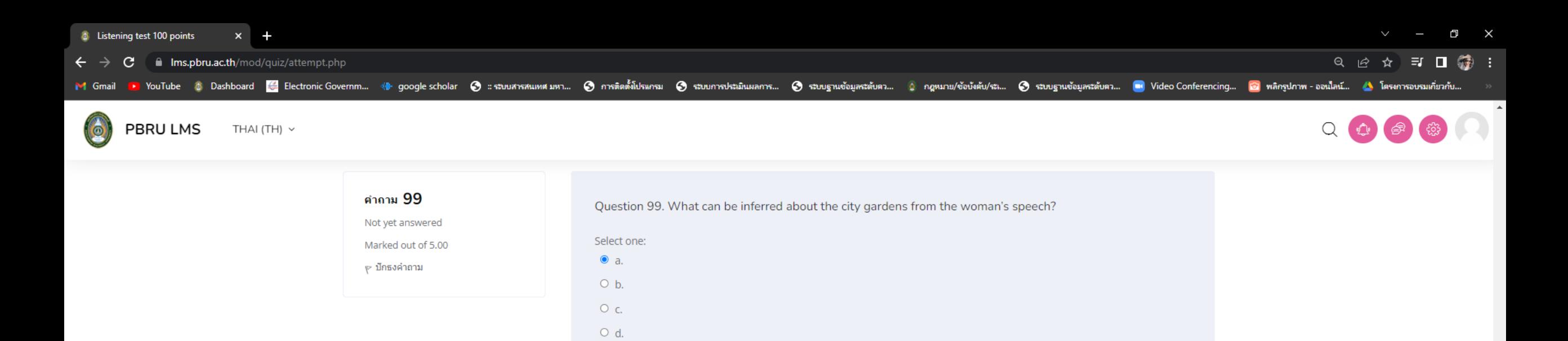

Clear my choice

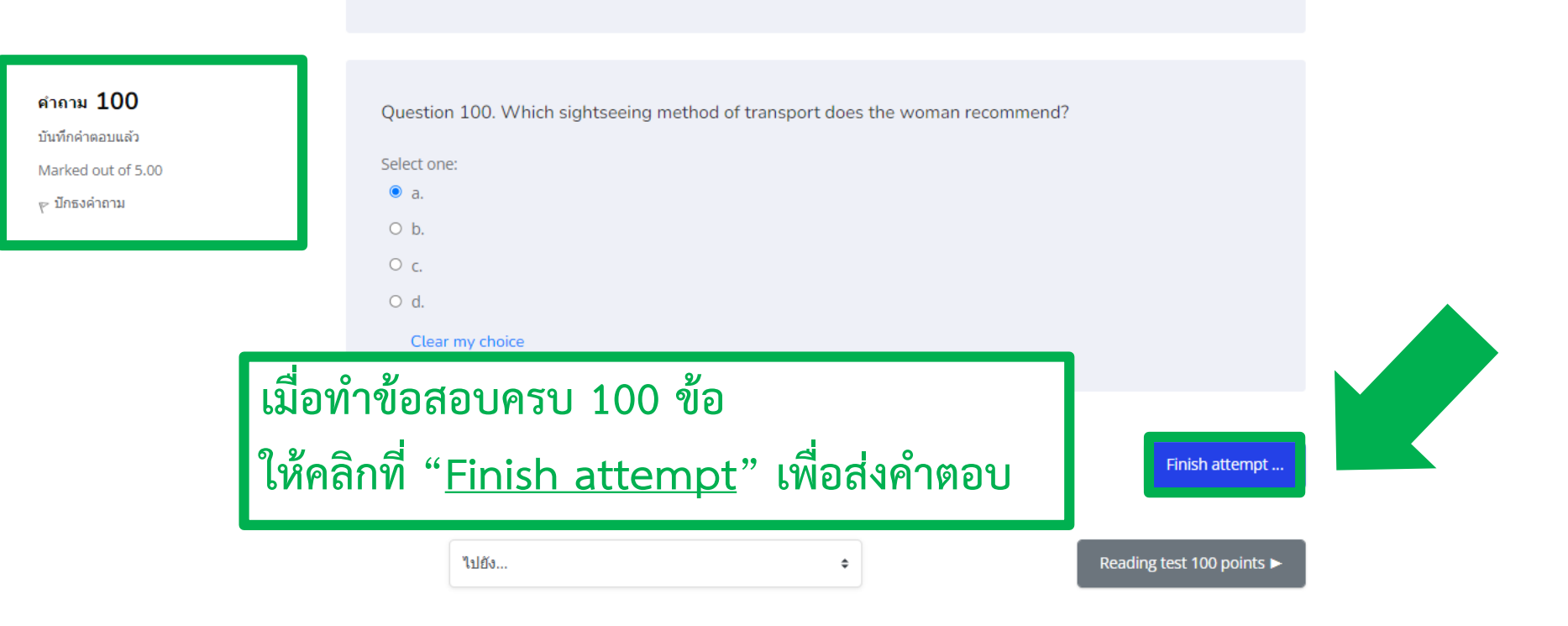

## NEW TOEIC TEST 2020

Dashboard / วิชาเรียนของฉัน / NEW TOEIC ... / Listening / Listening Te... / Summary O...

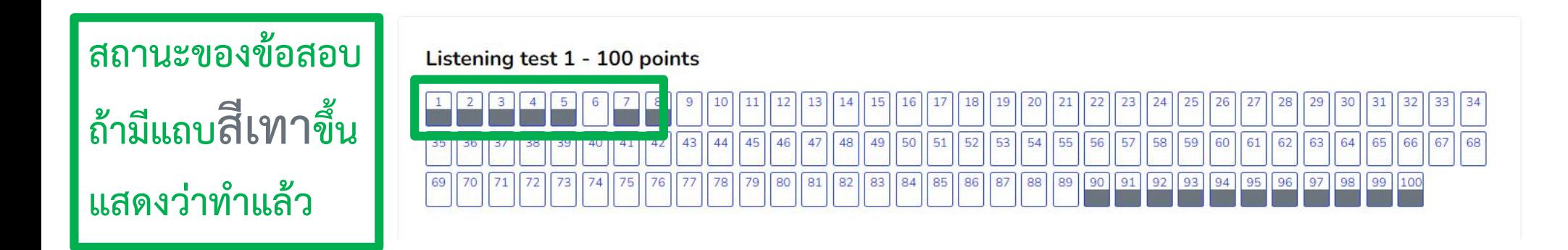

## Listening test 100 points

**Summary of attempt** 

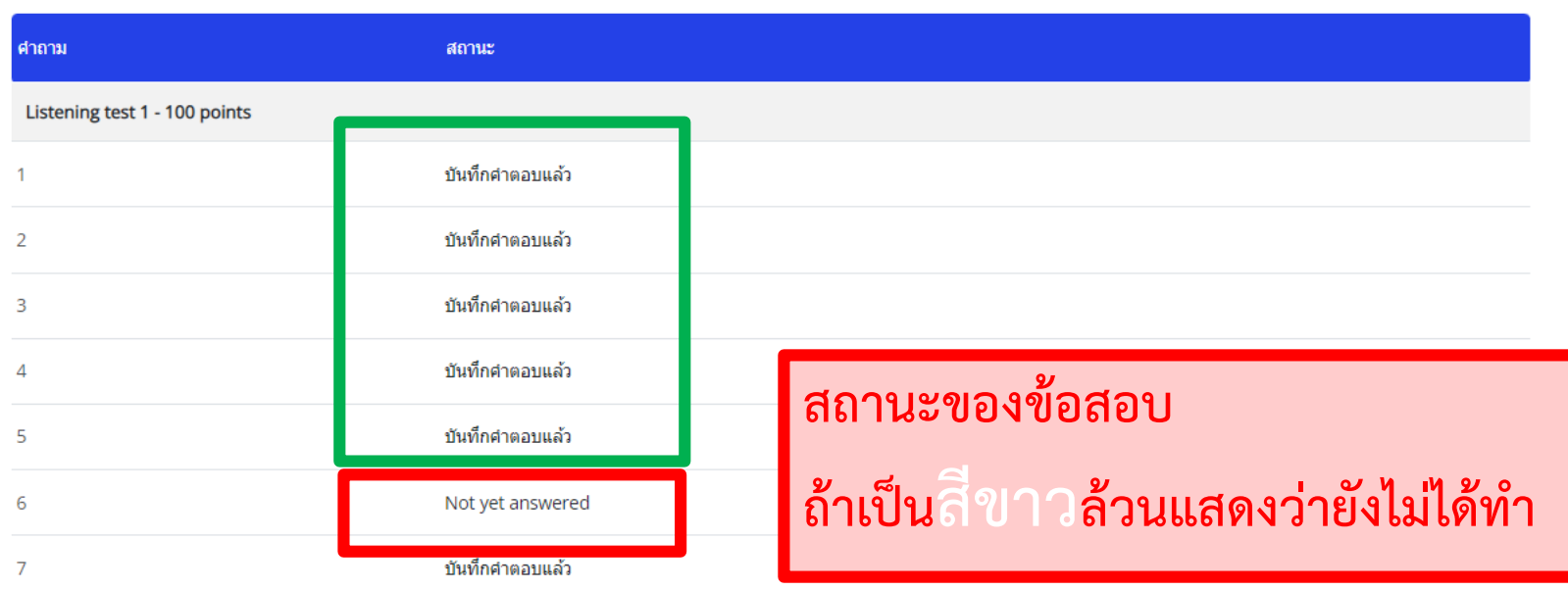

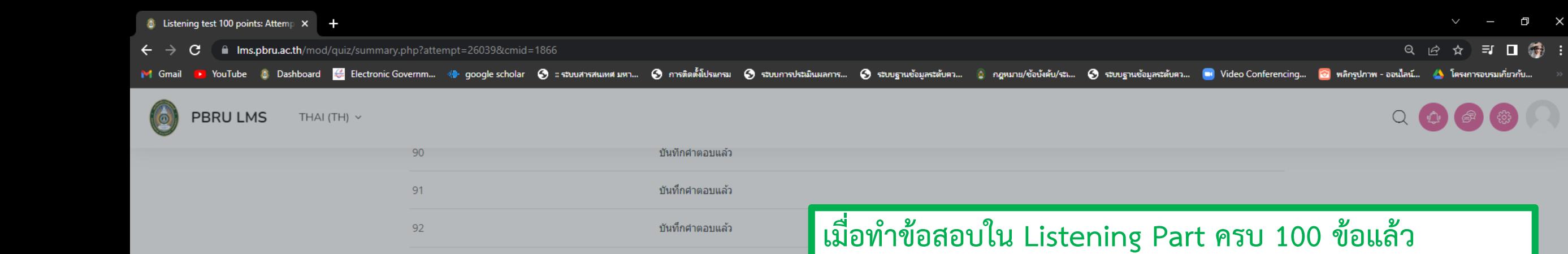

ขันทึกศาตอบแล้ว

ขันทึกศาตอบแล้ว

93

94

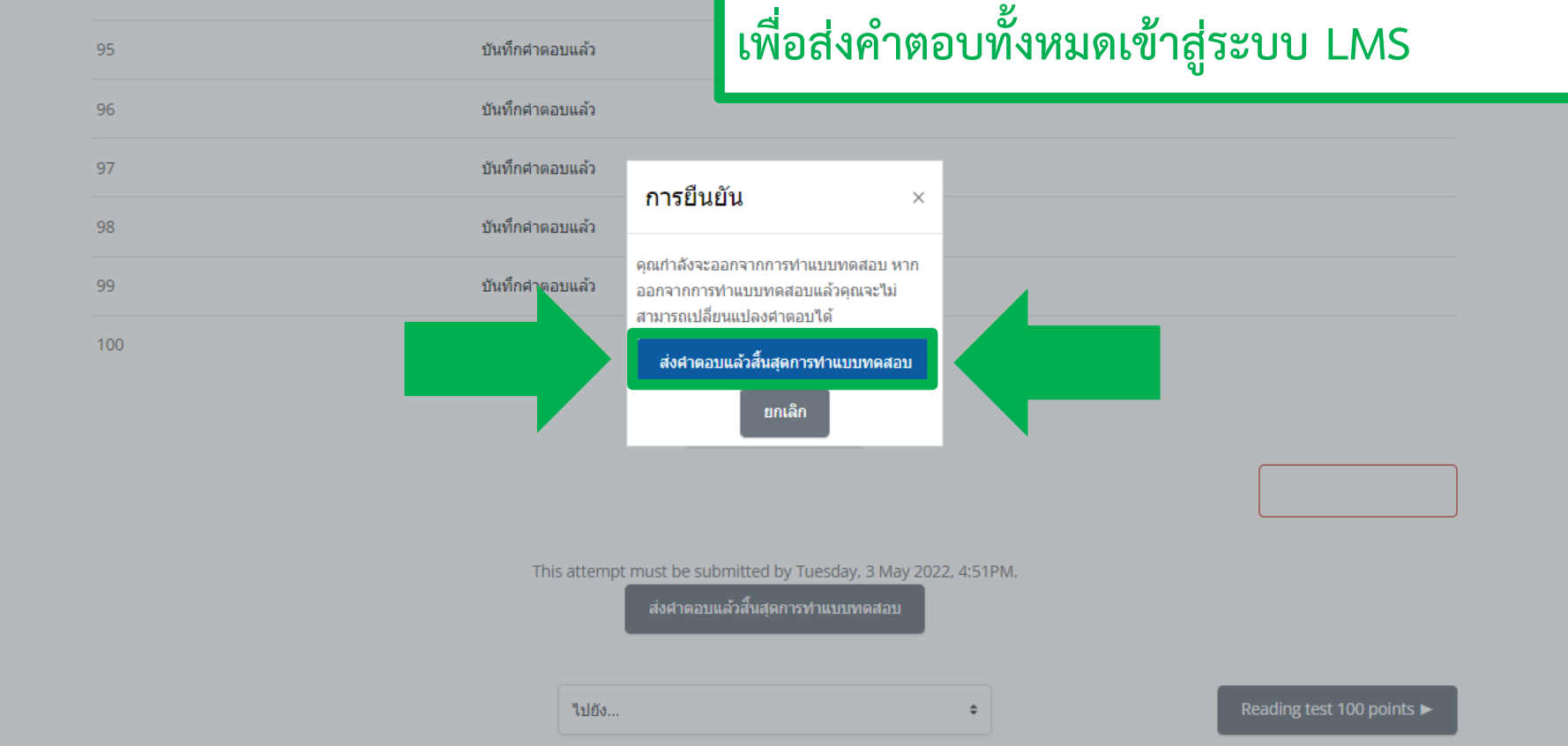

<u>ให้คลิก "ส่งคำตอบแล้วสิ้นสุดการทำแบบทดสอบ</u>"

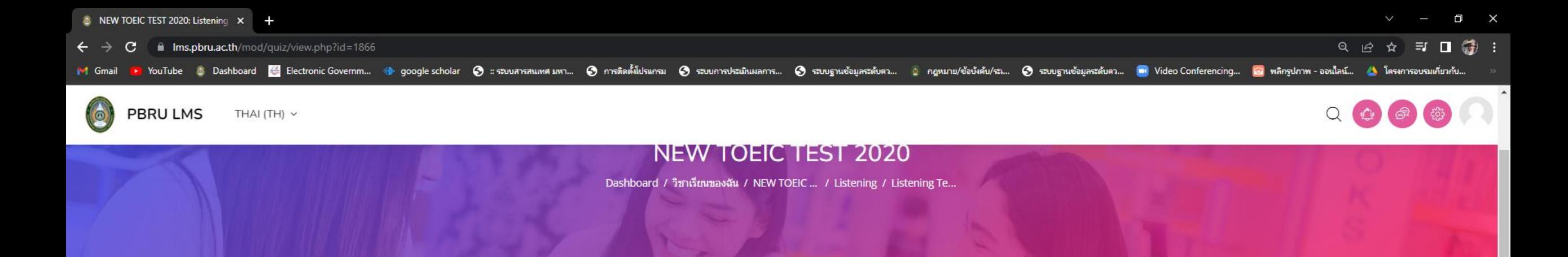

## Listening test 100 points

Opened: Tuesday, 3 May 2022, 1:00PM Closes: Thursday, 5 May 2022, 4:00PM

Mark as done

#### เปิดสอบ

รอบที่ 1 วันที่ 6 พฤษภาคม พ.ศ. 2565 เวลา 09.30 - 11.30 น. รอบที่ 2 วันที่ 6 พฤษภาคม พ.ศ. 2565 เวลา 13.30 - 15.30 น.

## เมื่อส่งคำตอบ Listening Part ทั้งหมดเข้าสู่ระบบแล้ว จะพบปุ่ม "Reading test 100 points"

#### **Summary of your previous attempts**

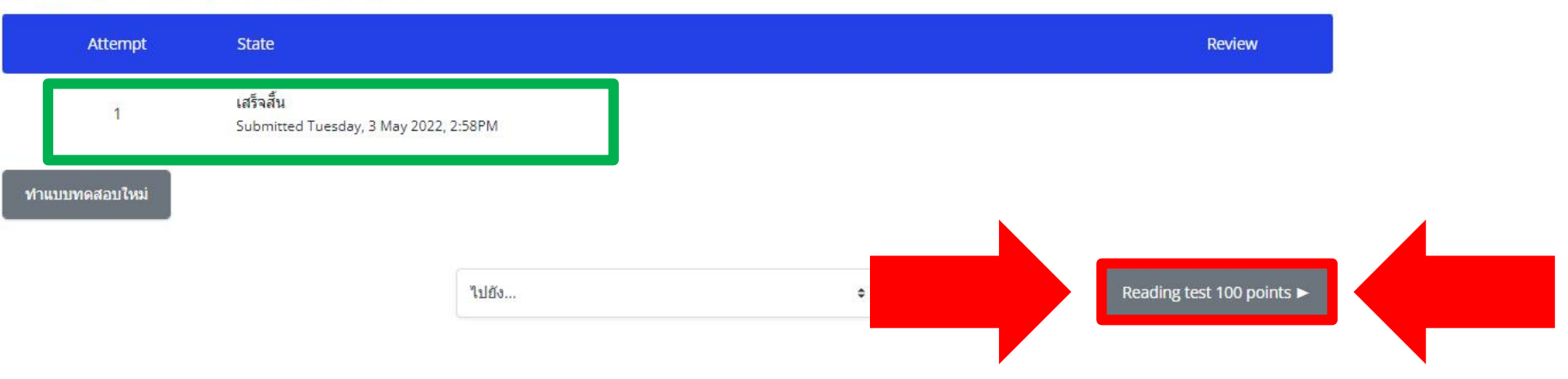

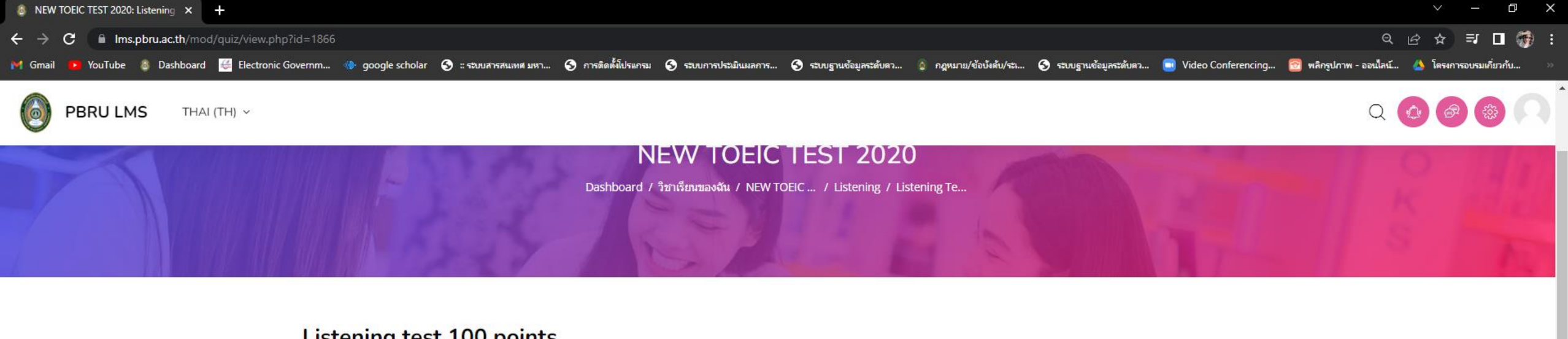

## **Listening test 100 points**

Opened: Tuesday, 3 May 2022, 1:00PM Closes: Thursday, 5 May 2022, 4:00PM

Mark as done

เปิดสอบ

รอบที่ 1 วันที่ 6 พฤษภาคม พ.ศ. 2565 เวลา 09.30 - 11.30 น. รอบที่ 2 วันที่ 6 พฤษภาคม พ.ศ. 2565 เวลา 13.30 - 15.30 น.

คณมีเวลา 2 ชั่วโมง

Grading method: คะแนนสูงสุด

#### Summary of your previous attempts

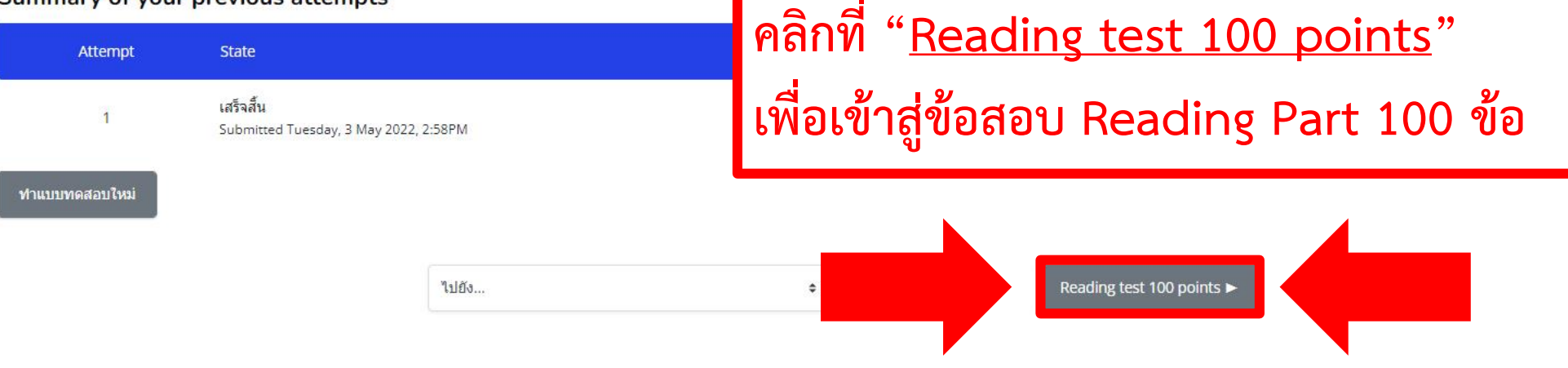

9 12 ☆ 三 口 燈 :

 $Q$   $Q$   $R$ 

M Gmail

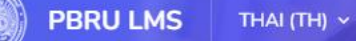

## **NEW TOEIC TEST 2020**

Dashboard / วิชาเรียนของฉัน / NEW TOEIC ... / Reading / Reading Tes...

## **Reading test 100 points**

Opened: Tuesday, 3 May 2022, 11:00AM Closes: Thursday, 5 May 2022, 4:00PM

Mark as done

เปิดสอบ

รอบที่ 1 วันที่ 6 พฤษภาคม พ.ศ. 2565 เวลา 09.30 - 11.30 น. รอบที่ 2 วันที่ 6 พฤษภาคม พ.ศ. 2565 เวลา 13.30 - 15.30 น.

## คลิกที่ "<u>ทำแบบทดสอบตอนนี้</u>" เพื่อทำข้อสอบ Reading Part

คณมีเวลา 2 ชั่วโมง

Grading method: คะแนนสูงสุด

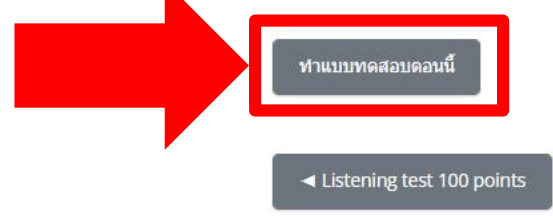

 $\blacksquare$ 

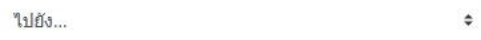

M Gmail

#### 每 Q | | | ☆ | | | | | |

门

> YouTube © Dashboard @ Electronic Governm... . % google scholar ⊗ :: ระบบสารสนเทศ มหา... ⊘ การติดตั้งโปรแคน ⊗ ระบบกาประมินแลการ... ⊙ ระบบฐานอัญลระดับคว... อ คุณมาย/ช้อบัลตับ/ระ... ⊘ ระบบฐานอัญลระดับคว... ● Video Conferen

 $\times$ 

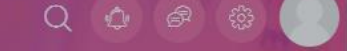

## **NEW TOEIC TEST 2020**

Dashboard / วิชาเรียนของฉัน / NEW TOEIC ... / Reading / Reading Tes...

### Start attempt

#### Time limit

Your attempt will have a time limit of 2 ชั่วโมง. When you start, the timer will begin to count down and cannot be paused. You must finish your attempt before it expires. Are you sure you wish to start now?

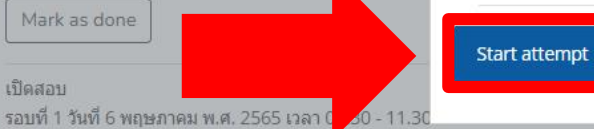

คณมีเวลา 2 ชั่วโมง

ยกเลิก

Grading method: คะแนนสูงสุด

ท่าแบบทดสอบตอนนี้

Mark as done

เปิดสอบ

◀ Listening test 100 points

**Reading test 100 points** 

รอบที่ 2 วันที่ 6 พฤษภาคม พ.ศ. 2565 เวลา 13.30 - 15.30 น.

Opened: Tuesday, 3 May 2022, 11:00AM

Closes: Thursday, 5 May 2022, 4:00PM

ไปยัง...

## ์ คลิกที่ "<u>Start attempt</u>" เพื่อเริ่มทำข้อสอบ Reading Part

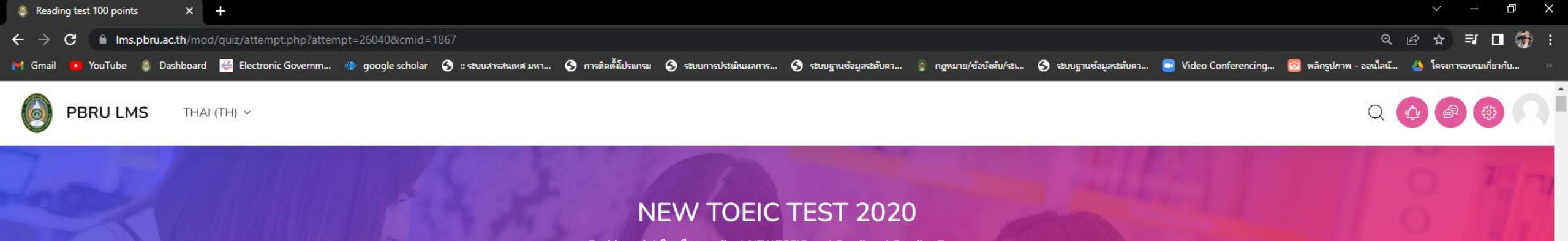

Dashboard / วิชาเรียนของฉัน / NEW TOEIC ... / Reading / Reading Tes...

## Reading Part 100 ข้อ = 100 คะแนน

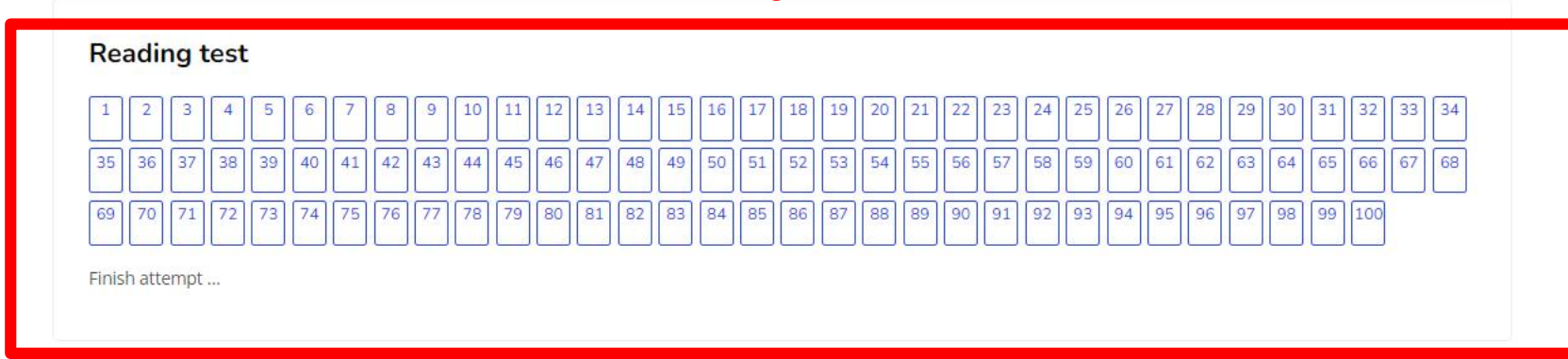

<u> คำถาม 1</u>

Not yet answered Marked out of 5.00

่ ปักธงคำถาม

**READING TEST** 

In this section of the test, you will show your knowledge of written English. This section has three parts, and you have 75 minutes to complete all three sections. Directions are given for each individual part of the test. Mark your answers on the answer sheet provided.

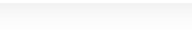

#### **READING TEST**

Not yet answered Marked out of 5.00 ∲ ปักธงคำถาม

้คำถาม 1

In this section of the test, you will show your knowledge of written English. This section has three parts, and you have 75 minutes to complete all three sections. Directions are given for each individual part of the test. Mark your answers on the answer sheet provided.

#### PART 5: INCOMPLETE SENTENCES

Directions: A word or phrase is missing in each of the sentences below. Four answer choices are given below each sentence. Select the best answer to complete the sentence. Then mark the letter (A), (B) (C), or (D) on your answer sheet.

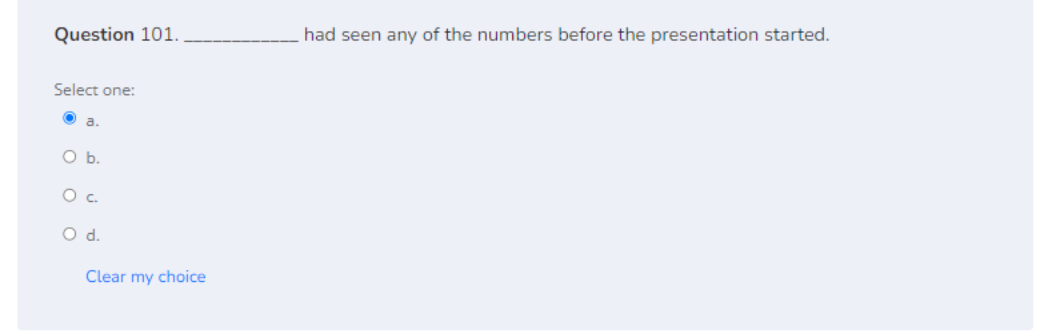

### คำถาม 2 Not yet answered

Marked out of 5.00

 $\mathop{\mathbb{P}}$  ปักธงคำถาม

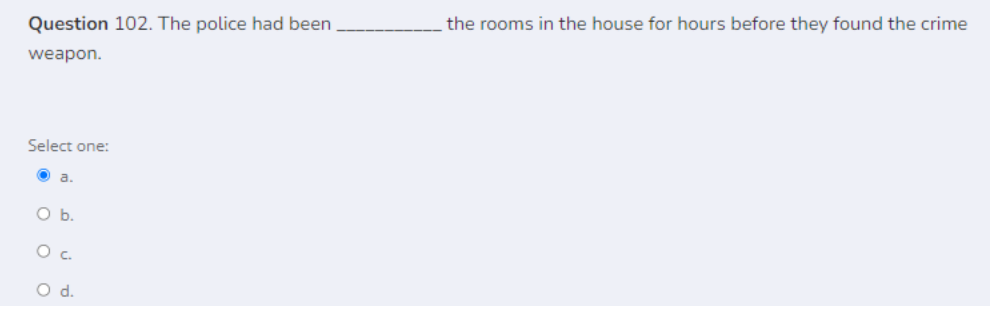

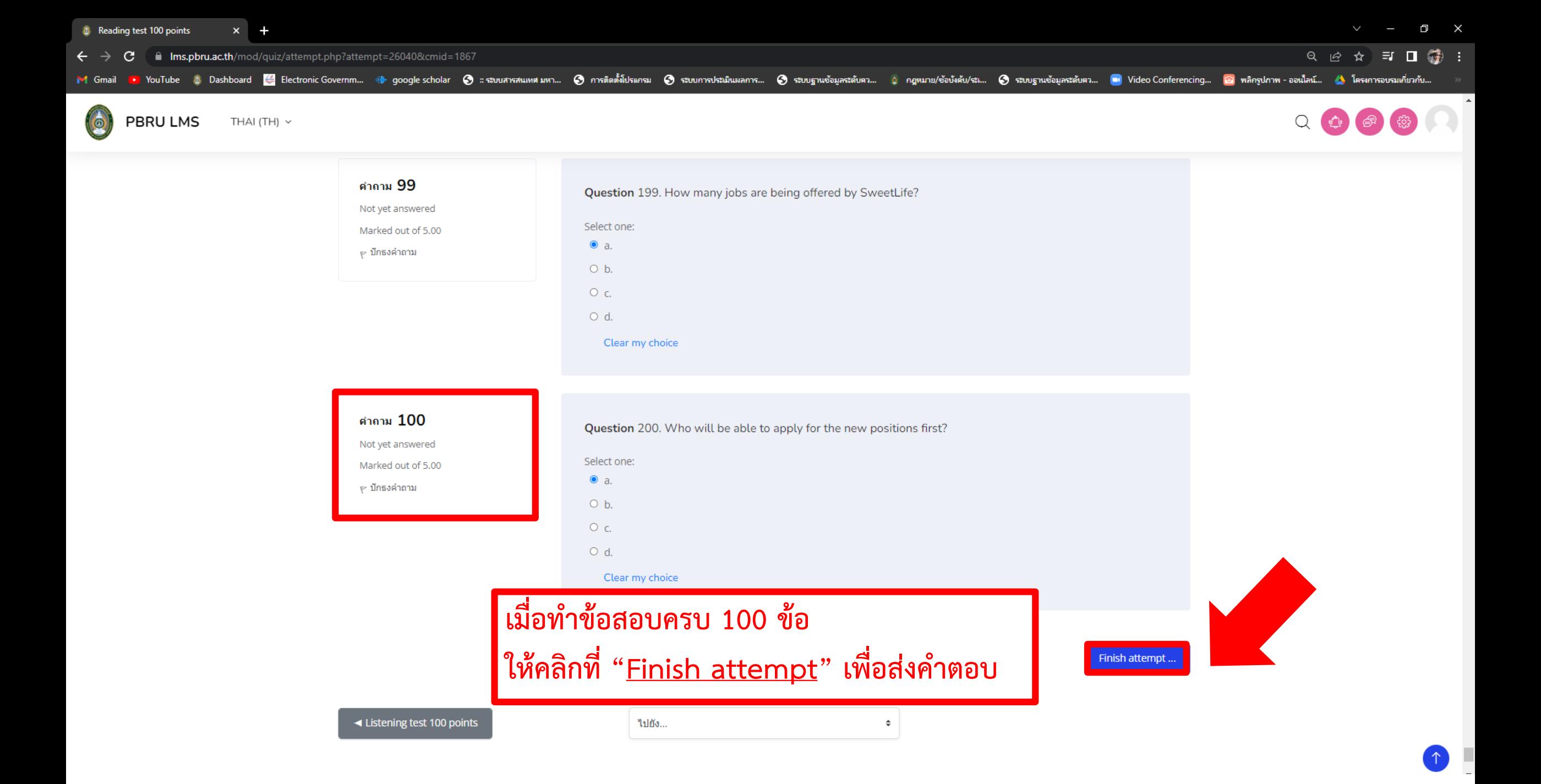

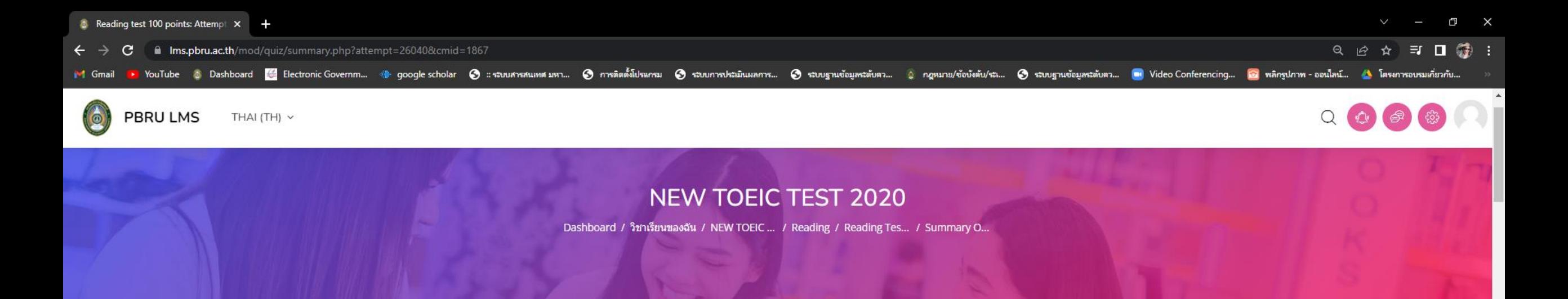

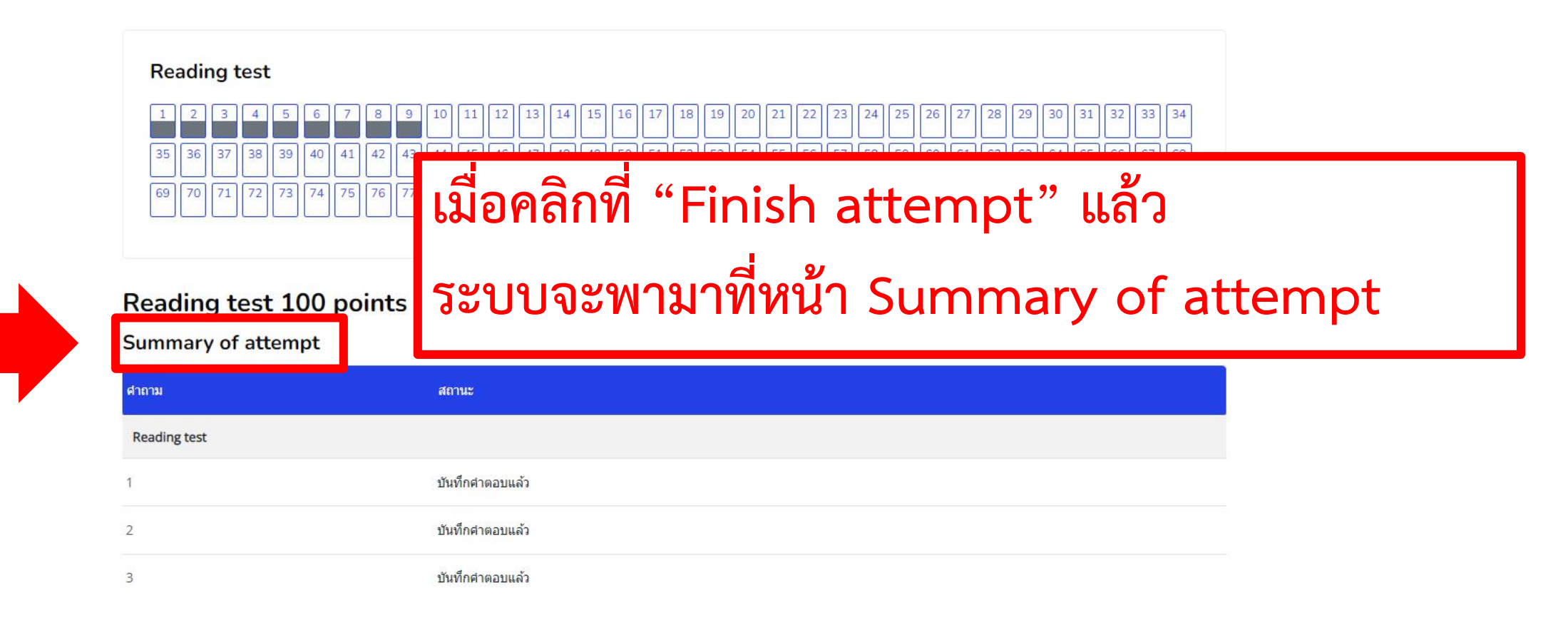

 $\Omega$ 

<mark>●</mark> YouTube & Dashboard <mark>(</mark> Electronic Governm... ● google scholar ● ระบบสารสนเหสมหา... ● ควารติดตั้งโปรแกรม ● ระบบการประมินผลการ... ● ระบบฐานข้อบูลระดับคว... ● จะบบฐานข้อบูลระดับคว... ● Video Conferencing... ● พลิกรูปภาพ M Gmail

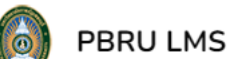

THAI (TH)  $\sim$ 

C | Ims.pbru.ac.th/mod/quiz/summary.php?attempt=26040&cmid=1867

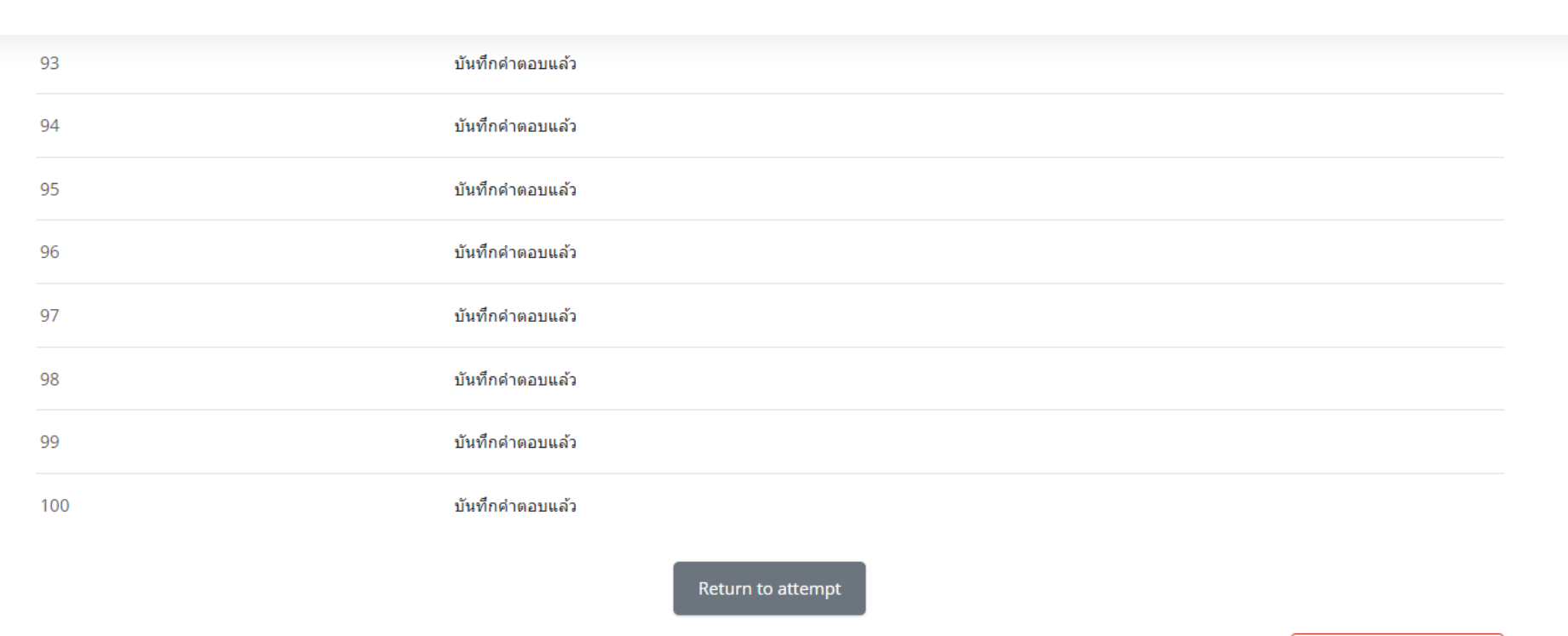

This attempt must be submitted by Tuesday, 3 May 2022, 5:01PM.

ส่งคำตอบแล้วสิ้นสุดการทำแบบทดสอบ

 $\hat{\div}$ 

◀ Listening test 100 points

ไปยัง...

Ims.pbru.ac.th/mod/quiz/summary.php?attempt=26040&cmid=1867

THAI (TH)  $\sim$ 

D YouTube & Dashboard & Electronic Governm... ® google scholar ⊗ : รอบสารสแทศมหา... ● การติดตั้งโปรแกม ⊗ รอบการปรณินแลการ... ● รอบบฏาเช้อมูลระดับคว... ● รอบบฏาเช้อมูลระดับคว... ● Yideo Conferencing... ● พลิกรูปภาพ - ออนไล M Gmail

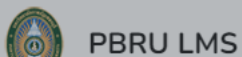

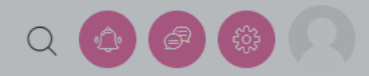

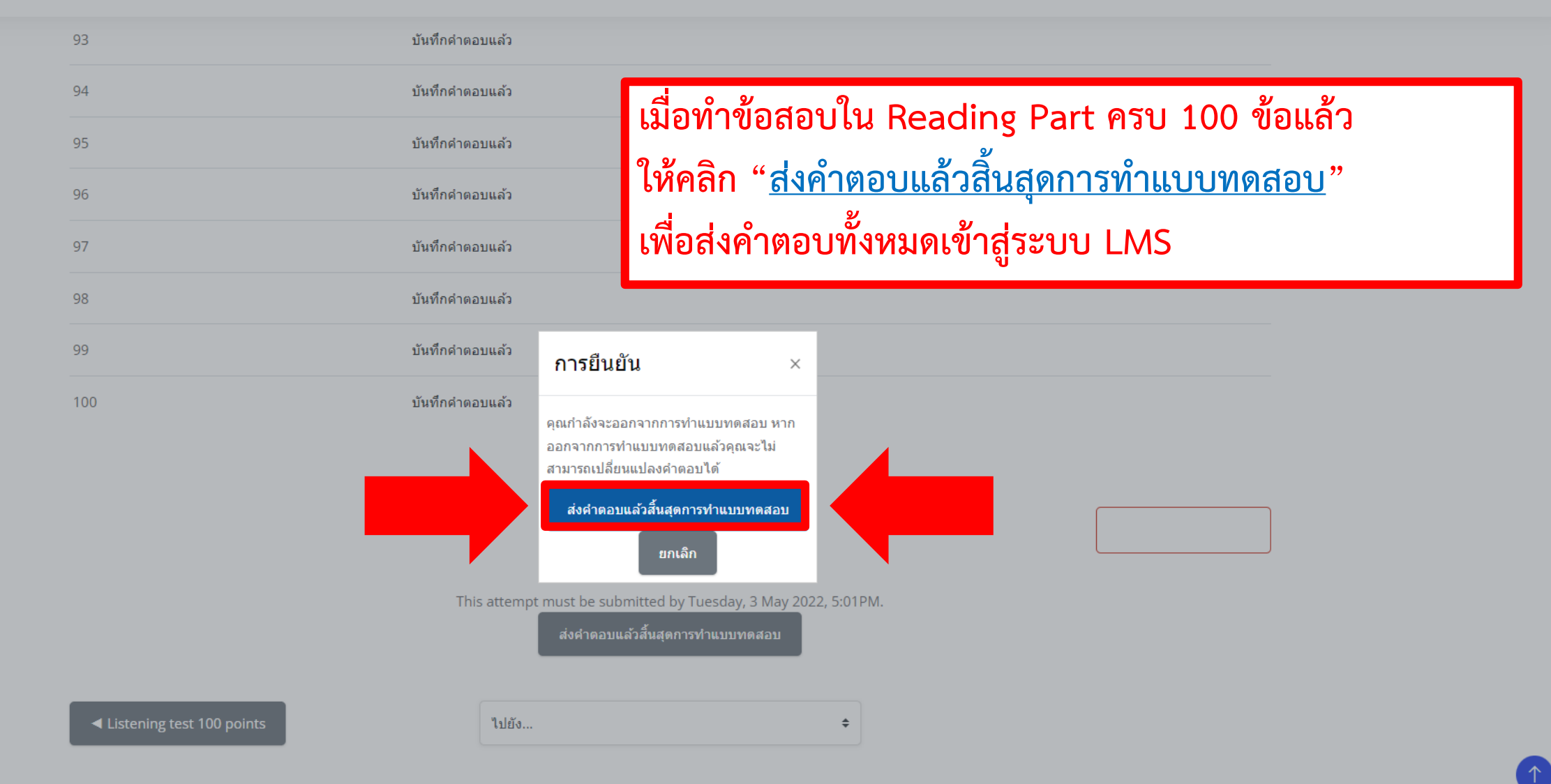

เมื่อทำข้อสอบทั้งหมดเสร็จสิ้นแล้ว

เพื่อนำคำตอบทั้งหมดเข้าสู่ระบบ LMS

ให้คลิก "<u>เสร็จสิ้นและออกจากระบบการสอบ</u>"

## **Reading test 100 points**

Opened: Tuesday, 3 May 2022, 11:00AM Closes: Thursday, 5 May 2022, 4:00PM

Mark as done

เปิดสอบ

รอบที่ 1 วันที่ 6 พฤษภาคม พ.ศ. 2565 เวลา 09.30 - 11.30 น. รอบที่ 2 วันที่ 6 พฤษภาคม พ.ศ. 2565 เวลา 13.30 - 15.30 น.

Summary of your previous attempts

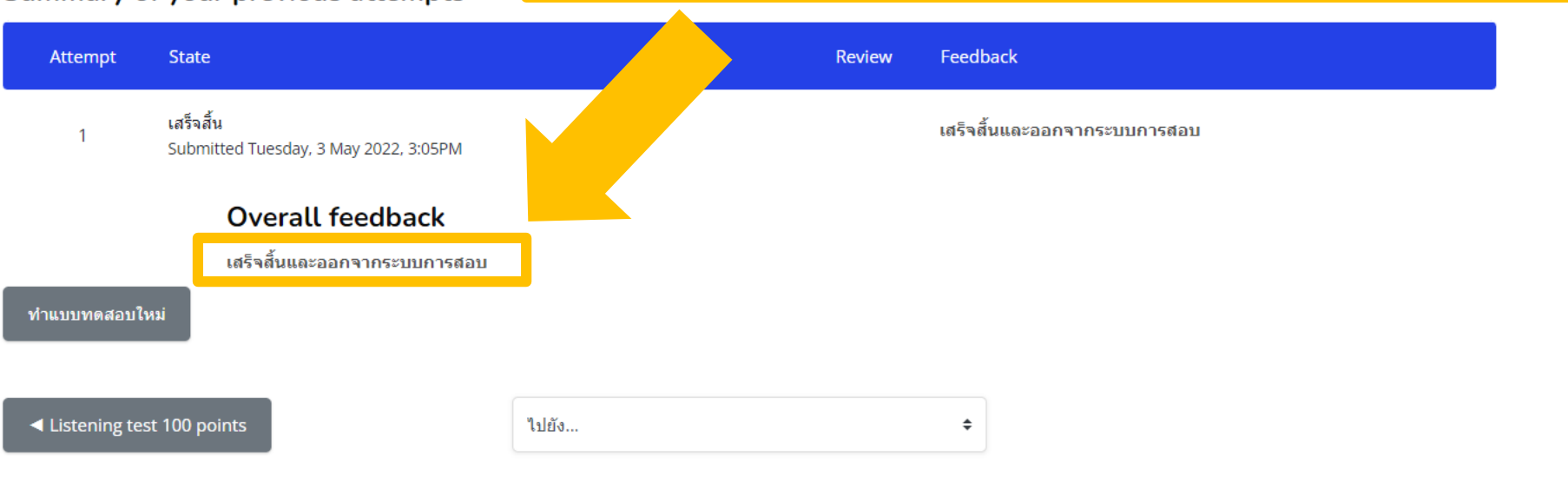

# **PBRU Language Center**

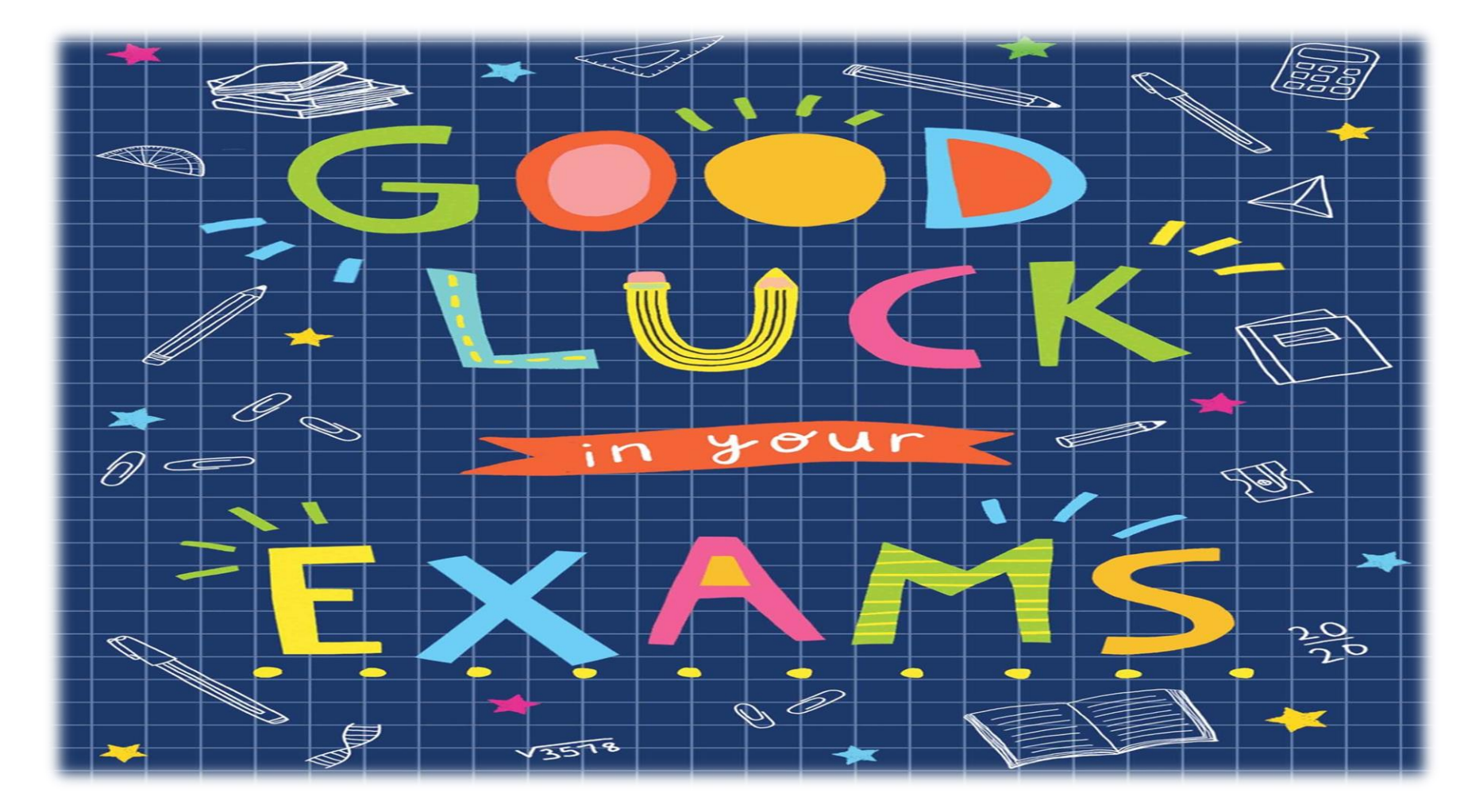

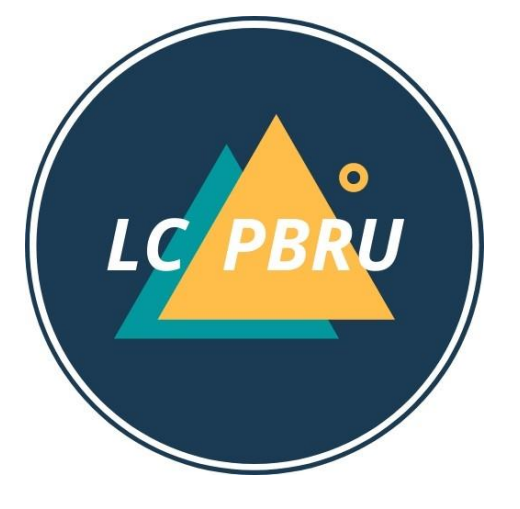